# openBVE (with the Class 323 EMU) klavye kısayolları

#### Tren

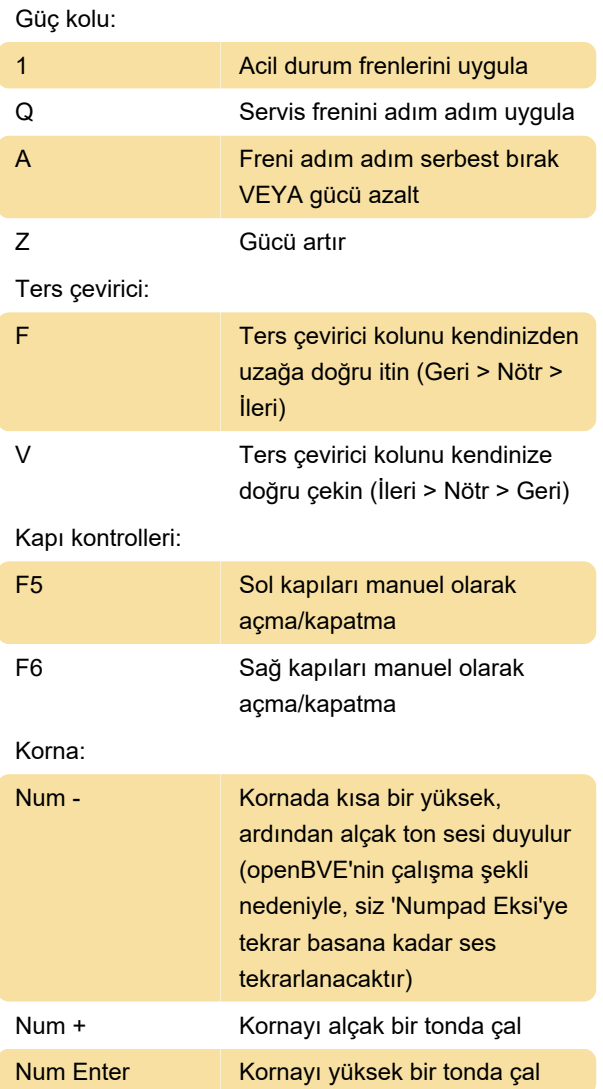

#### Kamera ve görünüm

Kamera görünümü seçimi:

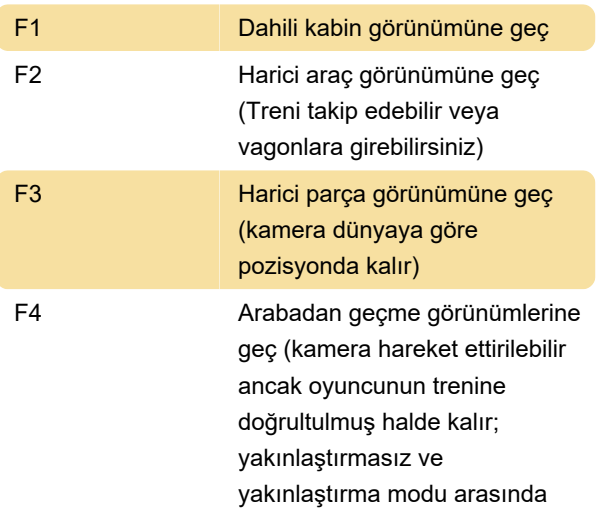

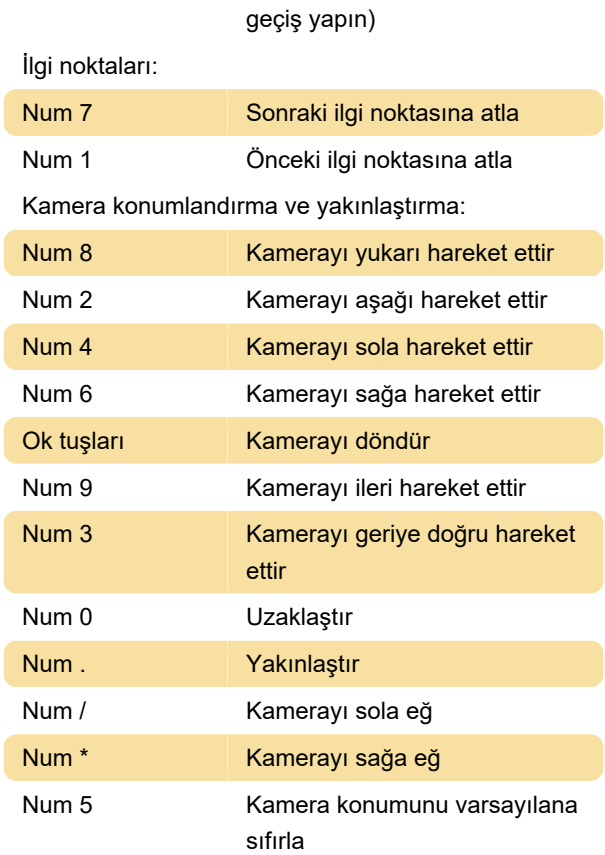

### Güvenlik Sistemi ve Çeşitli Kontroller (eklenti DLL aracılığıyla)

Ana kabin içi sistem kontrolleri (eklenti DLL aracılığıyla):

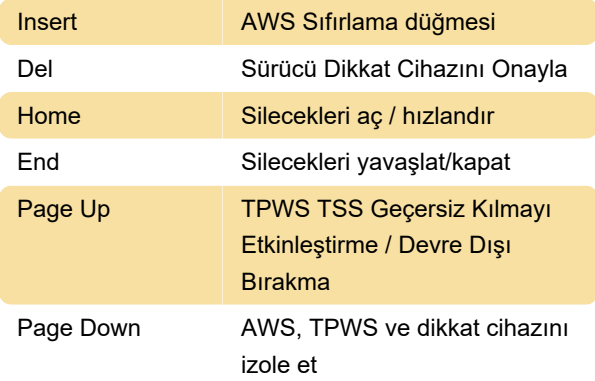

Çeşitli Kontroller (eklenti DLL aracılığıyla):

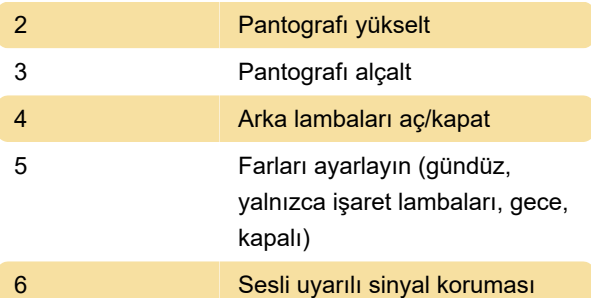

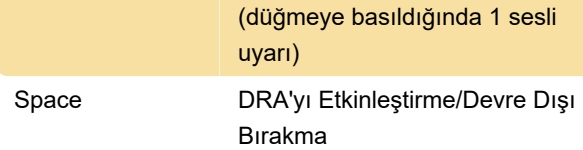

## Diğer openBVE Klavye Atamaları

#### Oyun İçi Menüde Gezinme:

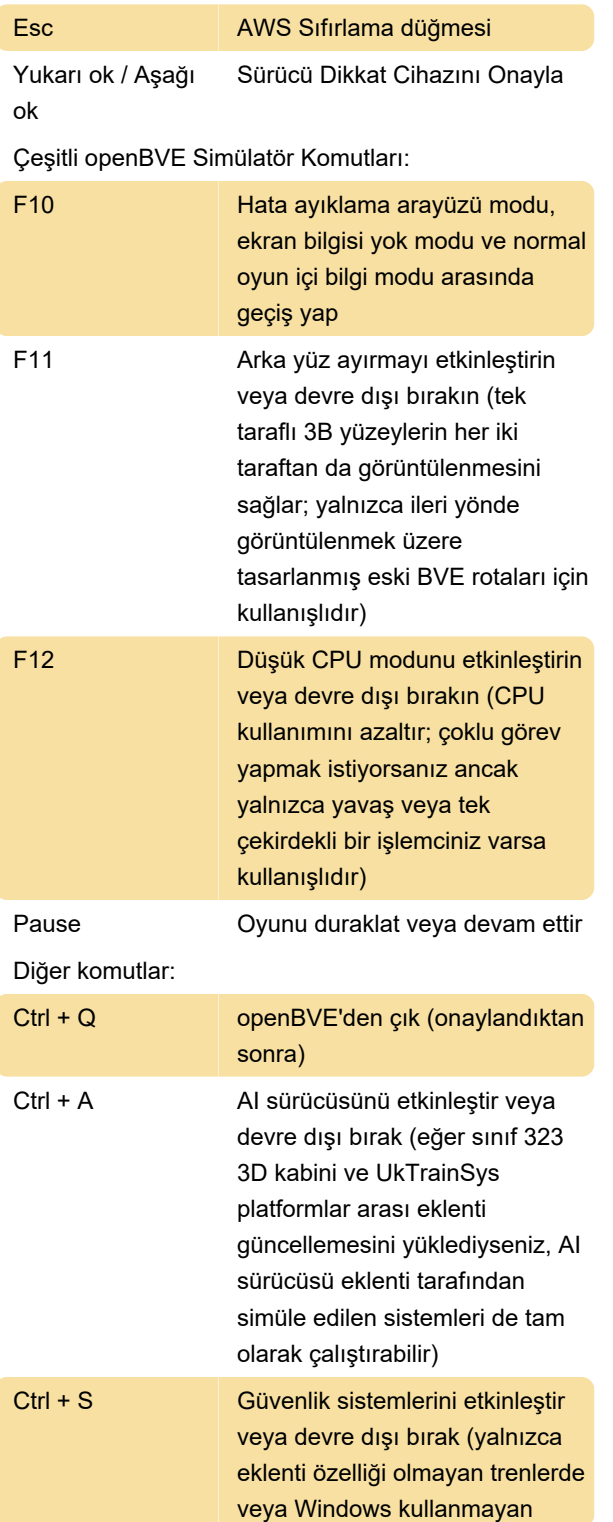

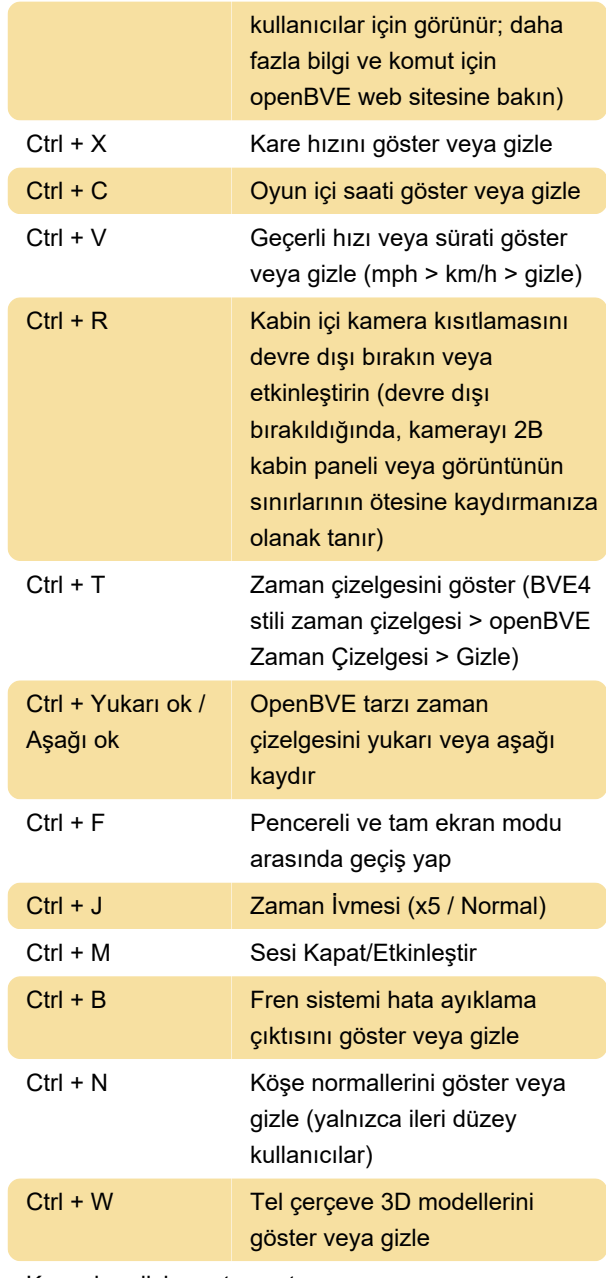

Kaynak: railsimroutes.net

Son değişiklik: 7.11.2023 21:53:44

Daha fazla bilgi için: [defkey.com/tr/openbve-with](https://defkey.com/tr/openbve-with-the-class-323-emu-klavye-kisayollari)[the-class-323-emu-klavye-kisayollari](https://defkey.com/tr/openbve-with-the-class-323-emu-klavye-kisayollari)

[Bu PDF'yi özelleştir...](https://defkey.com/tr/openbve-with-the-class-323-emu-klavye-kisayollari?pdfOptions=true)